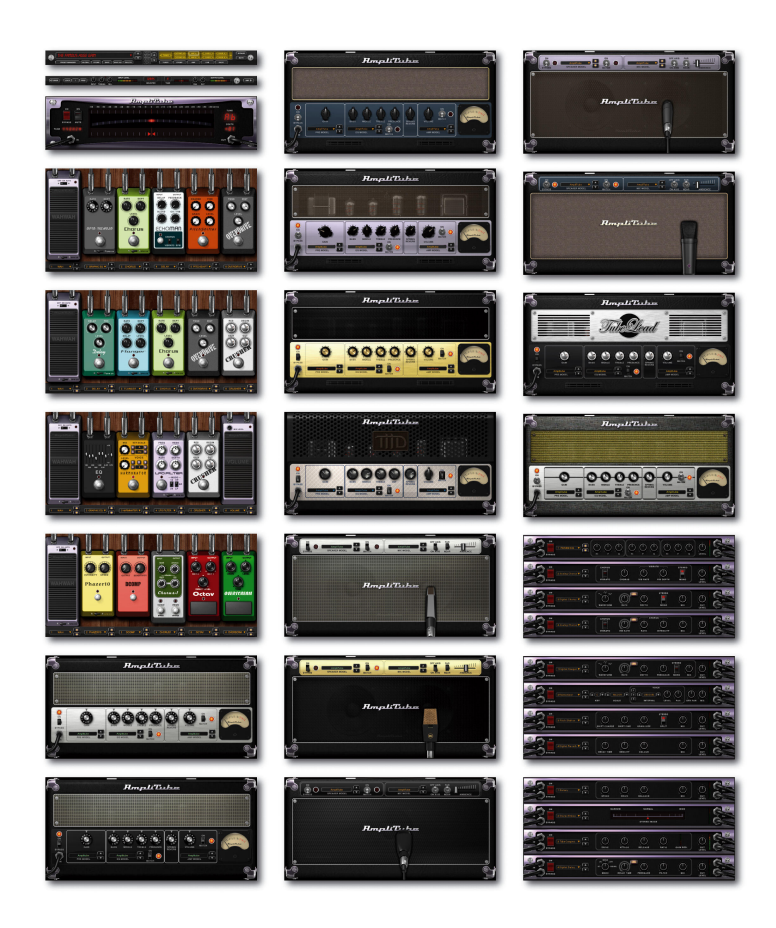

**DOWNLOAD:** <https://byltly.com/28qve1>

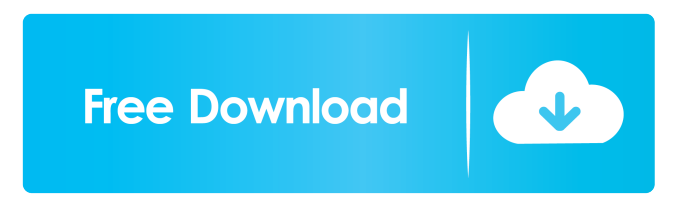

7c23cce9bc

[Virtual Sex 2 Psx Freeroms](https://kit.co/psycharunta/activation-virtual-sex-2-psx-pc-latest-cracked-64bit-utorrent-zip) [Mp3 Sync Software Mac 2017](https://coub.com/stories/1150948-mp3-sync-software-mac-2017) [Download The Daddy S Daughter Movie Mp4](http://www.barberlife.com/read-blog/1998) Life Little Instruction Book Free 11 design chose emulepa<br>Nfpa 30 2015 Pdf 17